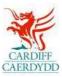

## How to add The City of Cardiff Council as a Customer on PROACTIS

www.proactisplaza.com/supplierportal

## I am already registered on Proactis, How can I tender for Cardiff?

- o Log in to the Supplier Portal with your Organisation details
- On the homepage, select the **Customers** icon along the left of the page

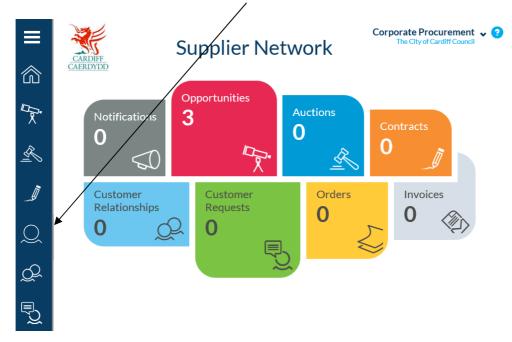

• Alternatively, select the Menu icon which will show options in greater detail

- The next page will show 'Your Customers', from here you can search for and manage your customers and customer-specific information
- $\circ~$  To add multiple Customers either use the search facility or select the 'Customers' option

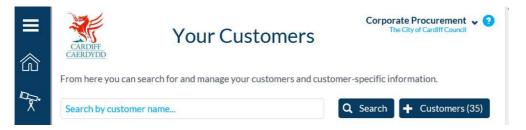

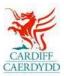

## o Tick the Customer you wish to add to your profile

| <b>■</b>   | CARDIFF<br>CAERDYDD                                                                                                    | Customers                                                                              | Procurement 🗸 🤮   |  |
|------------|----------------------------------------------------------------------------------------------------|----------------------------------------------------------------------------------------|-------------------|--|
|            | From here you can search for and manage your customers and customer-specific information. Tick the customers you wish to add to your existing list |                                                                                        |                   |  |
| R          | Customer Name                                                                                                    | Address                                                                                | Select            |  |
|            | AB Ports<br>Bassetlaw District Council                                                                                                    | London, WC2B 4HN, UNITED KINGDOM<br>Worksop, Nottinghamshire, S80 2AH, UNITED KINGDOM  |                   |  |
|            | Bedford Borough Council<br>Blaenau Gwent County Borough Council                                                                                    | Bedford, Bedfordshire, MK42 9AP, UNITED KINGDOM<br>Ebbw Vale, NP23 6XB, UNITED KINGDOM |                   |  |
| $\bigcirc$ | Bridgewater Associates                                                                                                    | Bridgewater, UNITED STATES                                                             |                   |  |
| $\sim$     | 4 4 1 2 3 4 5 6 7                                                                                                    | ► H                                                                                    | 1 - 5 of 35 Items |  |
| Q          | Add \land Cancel                                                                                                    |                                                                                        | Select All        |  |

- Once you have added all of the relevant customers including The City of Cardiff Council, use the 'Add' button
- o Selected customers will now appear in 'Your Customers'